## **Activité Bootstrap N°3 - gérer les textes**

## **Présentation**

Bootstrap a **modifié les styles standards** pour le texte, les titres, les listes à puces, etc. mais également pour modifier le style des balises utilisables avec le texte afin de changer\*\* la présentation de ces éléments standards. <html><iframe src="<https://trinket.io/embed/html/7be926a425>" width="100%" height="400" frameborder="0" marginwidth="0" marginheight="0" allowfullscreen></iframe></html>

## **Activité Les langages pour créer des sites Web ...**

[Les langages pour créer des sites Web](/doku.php/isn/langageweb)

From: [/](#page--1-0) - **Les cours du BTS SIO**

Permanent link: **</doku.php/isn/bootstraptypographie>**

Last update: **2019/03/06 19:19**

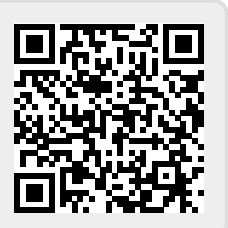